## **Tableau de valeurs TI 83 Premium CE**

## $f(x) = 5x^2$

## On veut créer le tableau de valeurs de  $f$  pour  $x \geq 0$  avec un pas de 0,1.

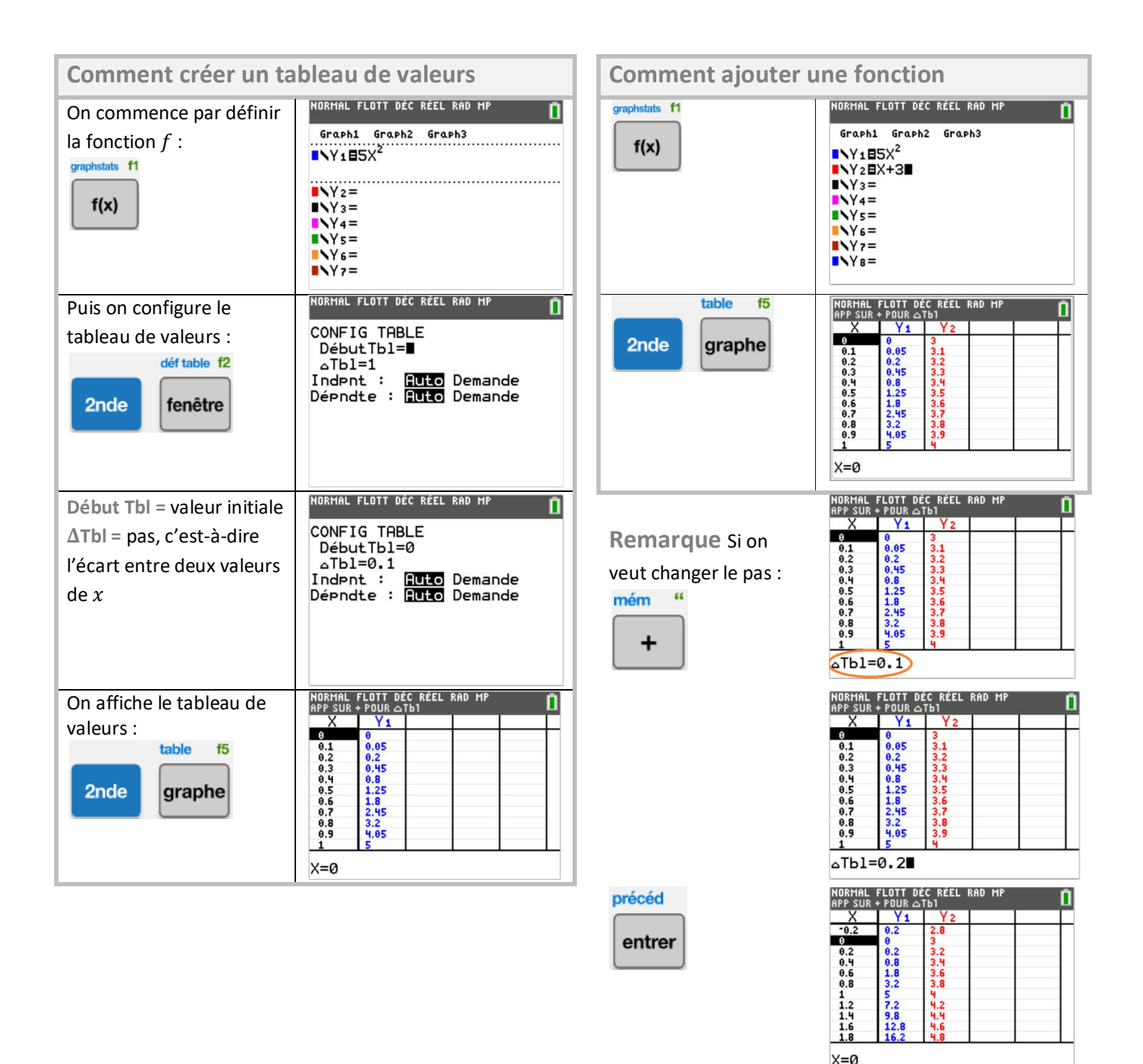